# Activity 1

- **Pull out your locator cards for review**
- Pull out a blank sheet of paper
- Label paper
	- Name
	- **Subject**
	- **Period**
- Answer questions from handout
- Write the question
- Answer in complete sentences

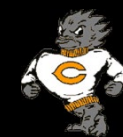

# Activity 1 – Day 2

- Pull out a blank sheet of paper
- Label paper
	- Name
	- **Subject**
	- **Period**
- Answer questions from handout
- Write the question
- Answer in complete sentences

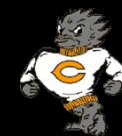

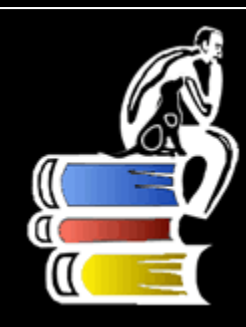

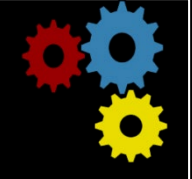

#### Welcome to Class

#### Mr. Chagoyan Room 308

Coalinga High School 2019-2020 School Year

# Mr. Chagoyan

- Name
	- Chago yan  $\mathcal{L}_{\mathcal{A}}$

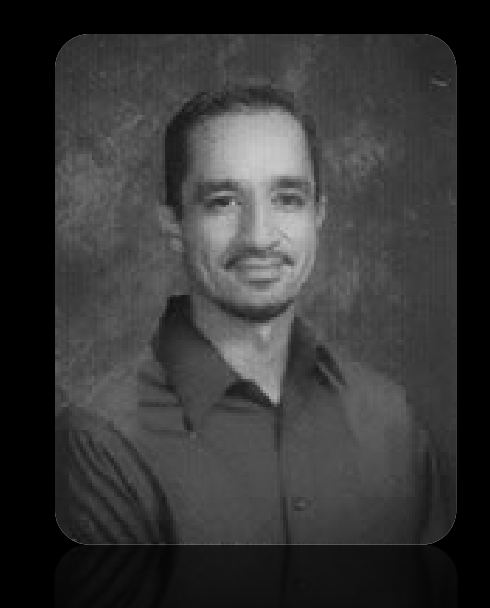

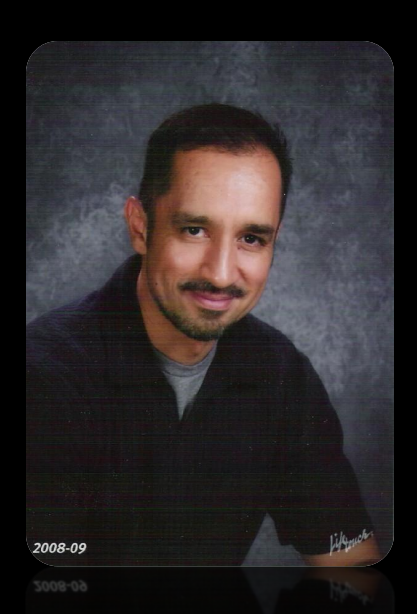

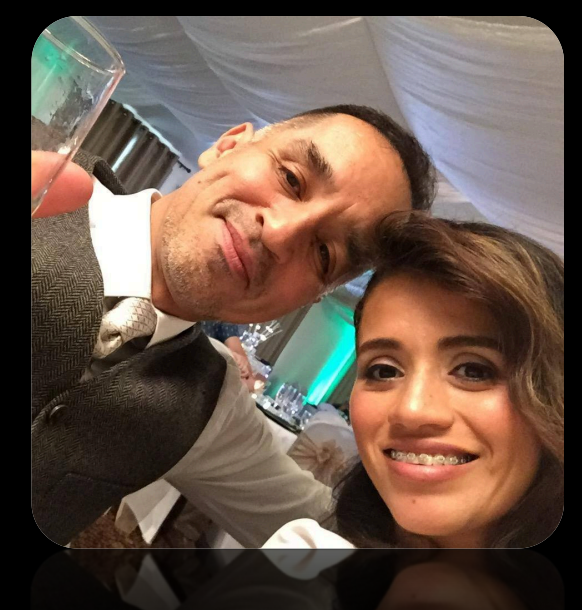

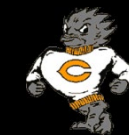

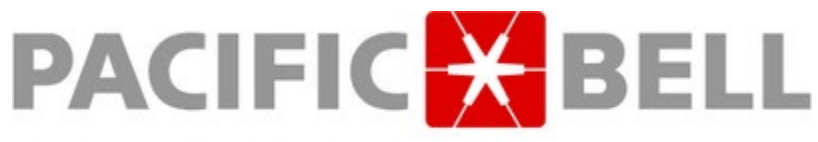

# Work Experience A Pacific Telesis Company

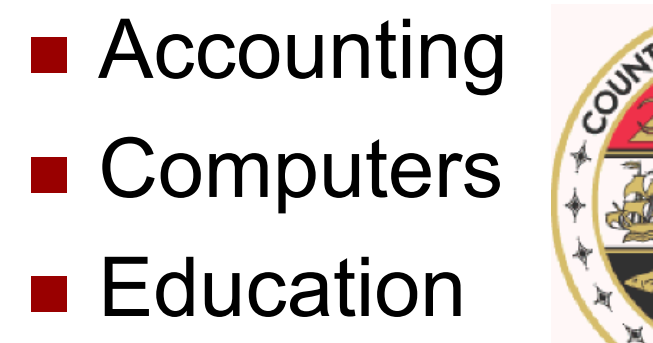

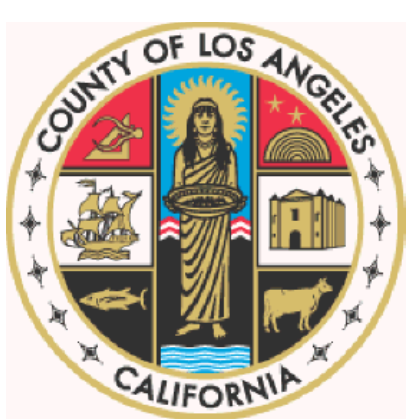

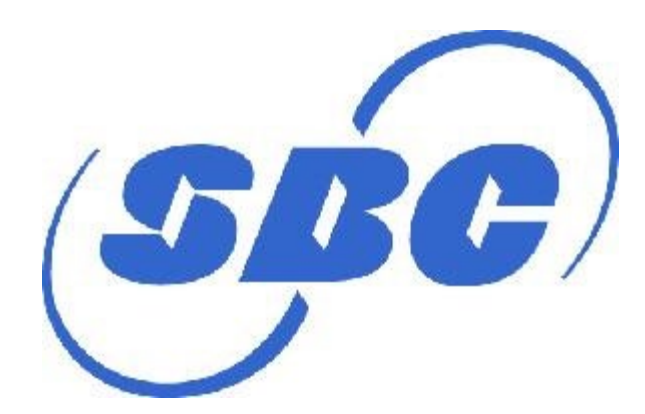

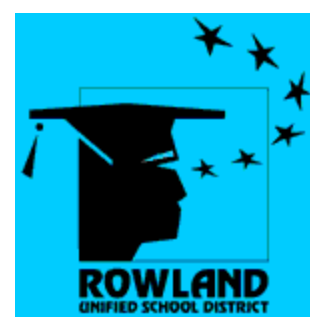

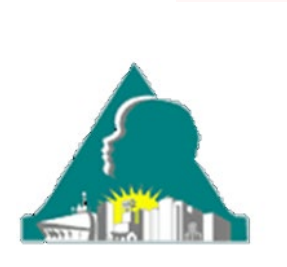

**Travelers** 

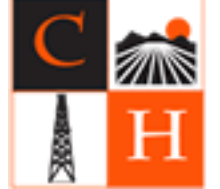

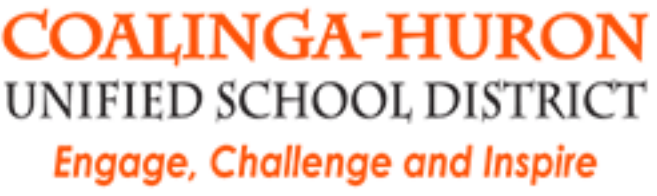

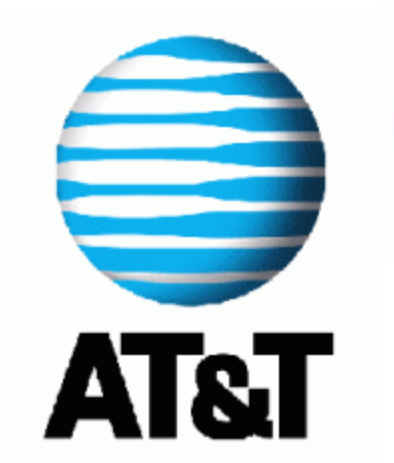

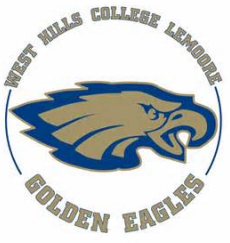

- **Computers**
- Latin Dance
- **Hiking**
- Spartan Races

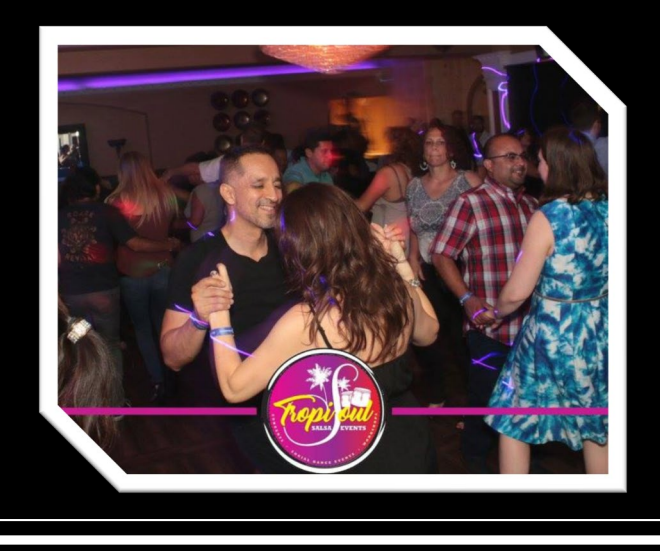

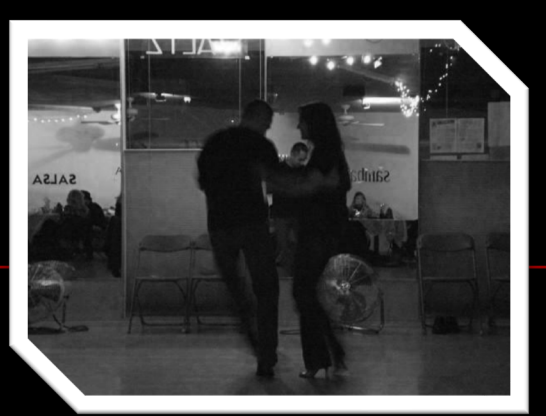

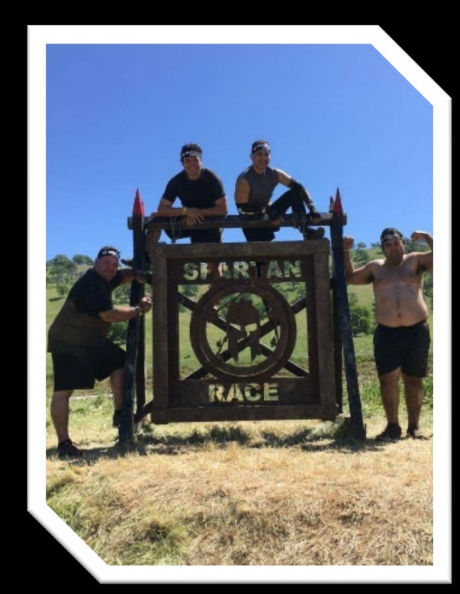

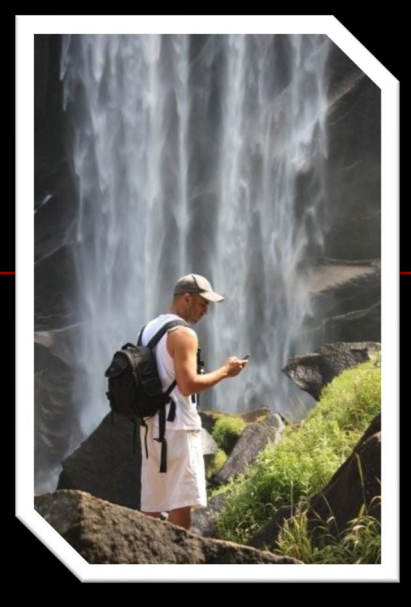

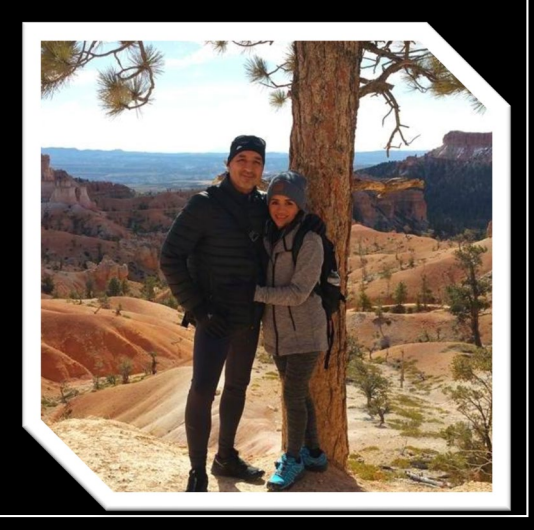

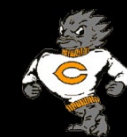

- **Computers**
- Latin Dance
- **Hiking**
- Spartan Races

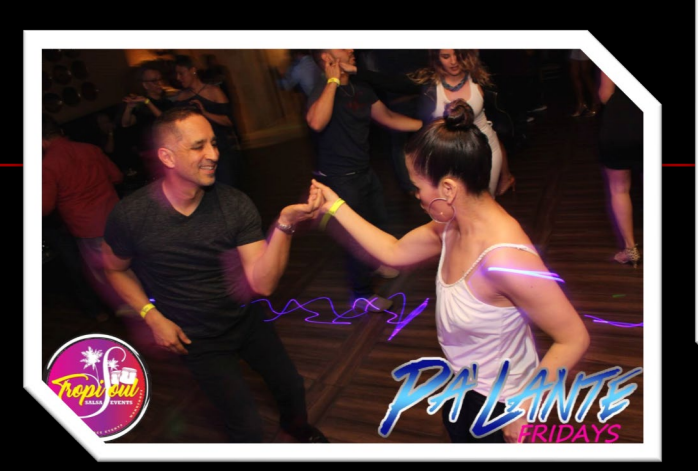

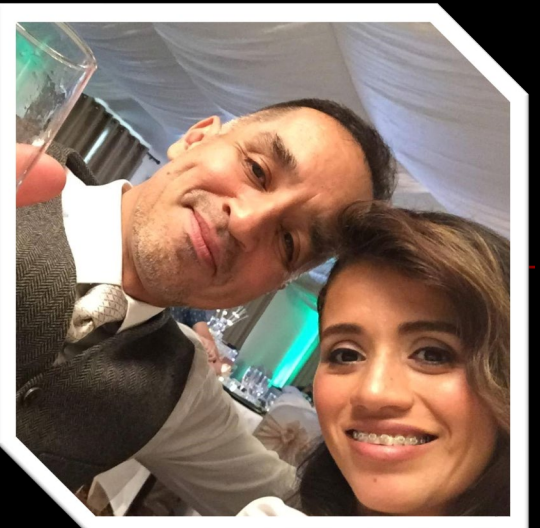

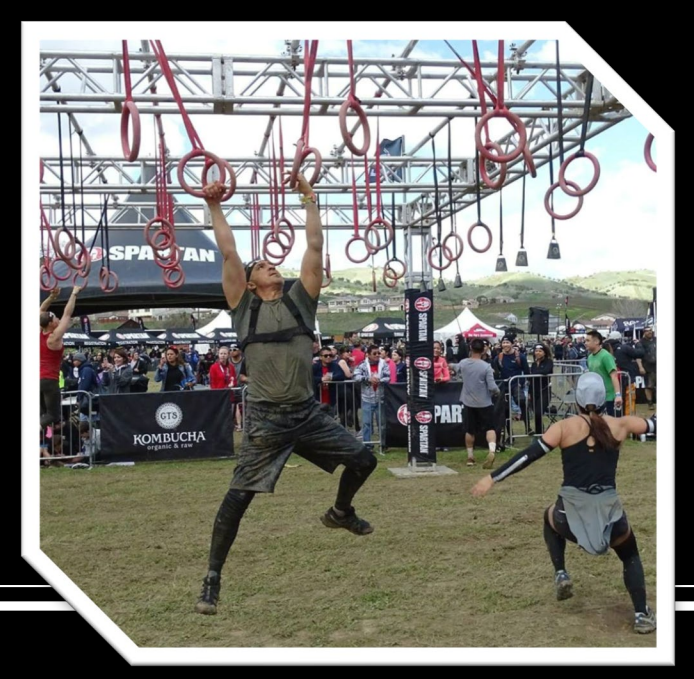

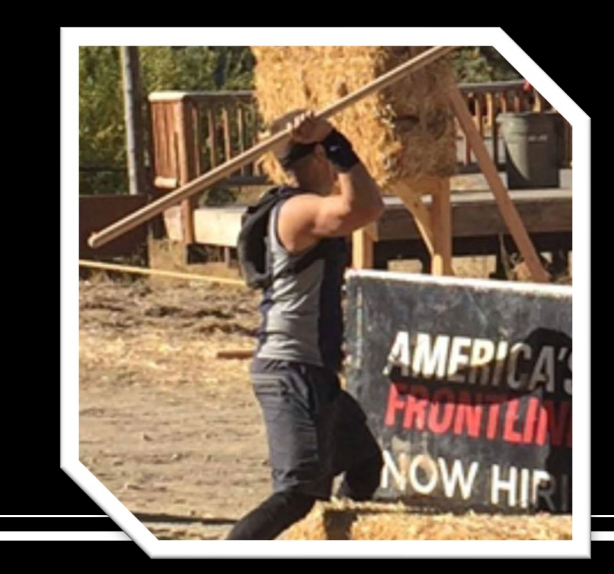

- Ajax, Pixel, Butters
- Latin Dance ASP
- **Traveling** 
	- **Italy**
	- **France**
	- Spain

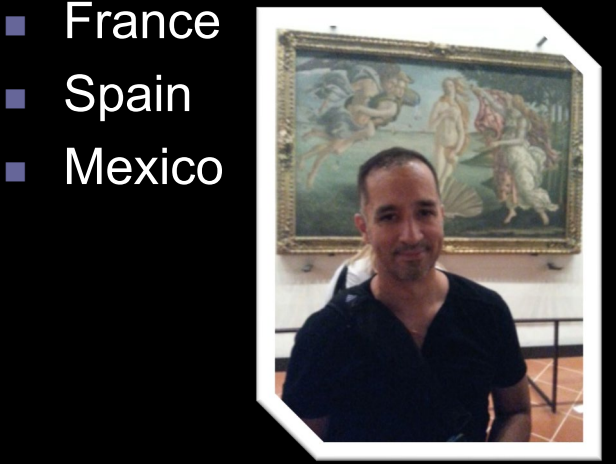

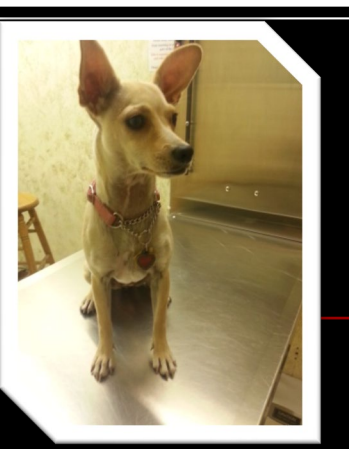

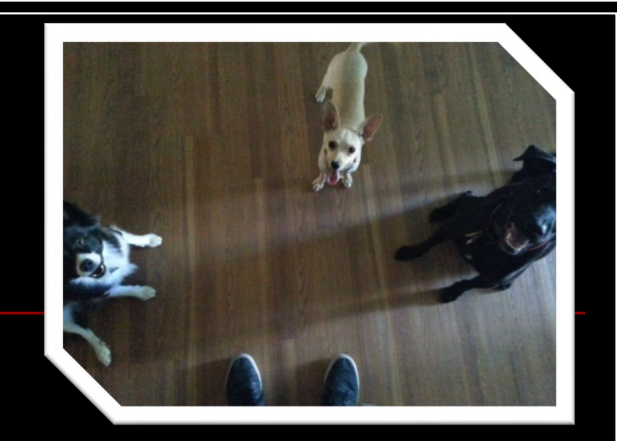

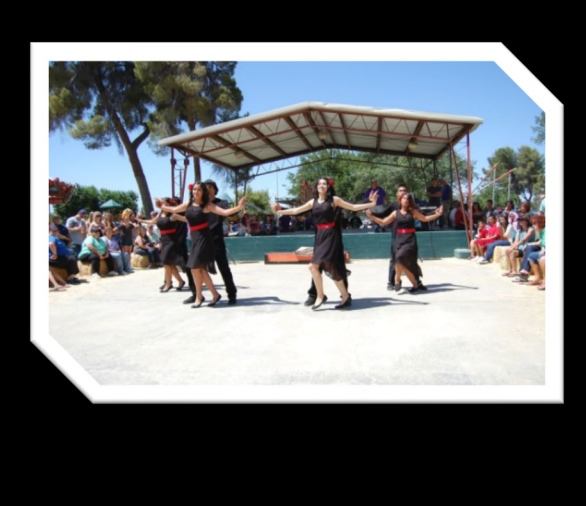

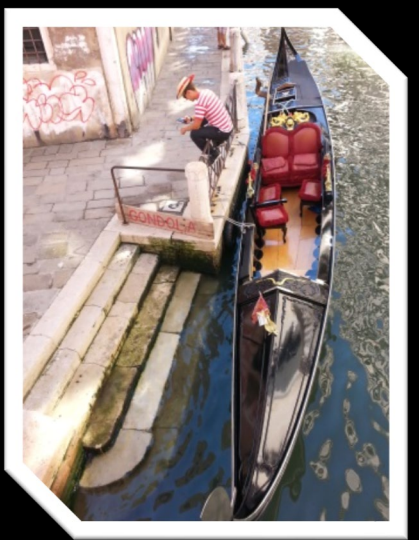

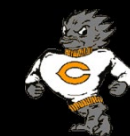

#### **Daughter**

- Possible Names:
	- **Mia Kodee Chagoyan**
	- Python Chagoyan (Py)
	- Sea Plus Plus Chagoyan
	- Ruby Perl Chagoyan
	- **Binary Chagoyan**

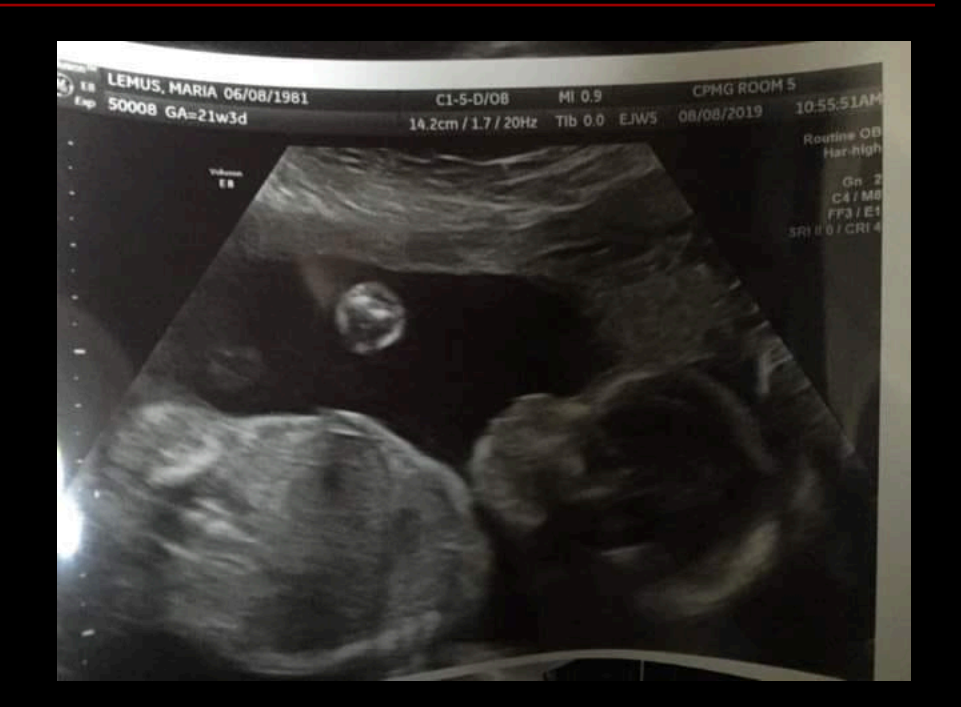

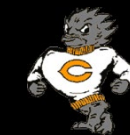

# Coalinga High School

#### ■ Year 16

- **Web Page Design 1** 
	- **HTML, CSS, Graphics**
- Web Page Design 2
	- **HTML, CSS, JavaScript**
- Computer Applications 1
	- **Nord, Excel, PowerPoint**
- Computer Applications 2
	- **Nord, Excel, PowerPoint,** Access
- Computer Programming
	- Java

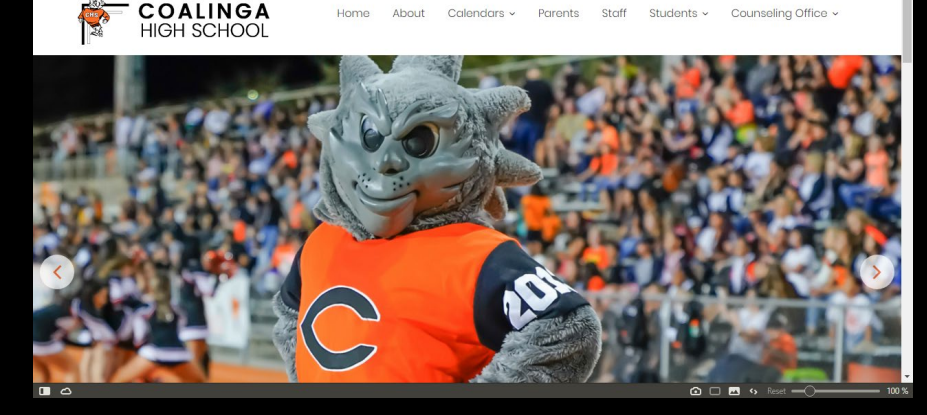

**BEECHP FM - Q BK BK BK BEOW H C FR SK BOOT** 

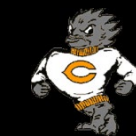

# West Hills College, Lemoore

#### **CIS-7 Computer** Concepts Summer 2017

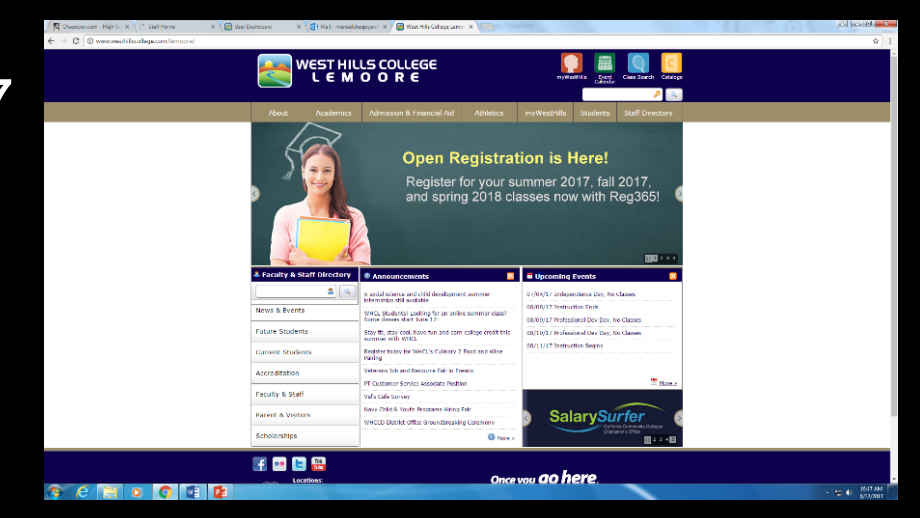

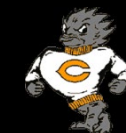

#### Class Guidelines

The following class guidelines will be in place:

- **Pay attention to the teacher No talking while the teacher** is talking (Demos, Announcements).
- **Raise your hand for assistance Do not shout the** teacher's name or TA's name. Quietly walk over and call us over.
- Work quietly Collaboration is encouraged, but class volume must stay low. Enjoy the class quietly.
- Take care of computer equipment Do not change computer settings, install programs, or delete files
	- **Take care of workstations**

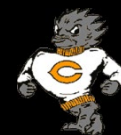

# **School Rules**

All school rules will be enforced Dress code will be monitored **Tardies counted if not in seat** No food or drinks in class - Water Ok  $\blacksquare$  No gum

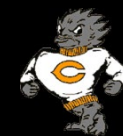

### Cell Phones

New school policy

- **Phone must be in backpack or not visible (charging** ok)
- **Please place all cell phones in silent mode**
- **Phones will be confiscated (judgment call)** 
	- Returned at end of period or parent pickup
- No earbuds around the ears before you enter class
- **If you refuse to give up phone, I am instructed to call** an administrator to get you

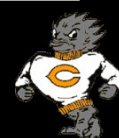

#### **Consequences**

- **Verbal warning**
- **N** Written warning
- Conference with Student (Written warning Detention)
- Call home Detention/Referral
- **Referral**

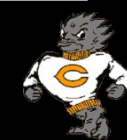

#### Class Procedures

- Enter quietly, sit in your assigned seat, and log in
- Get started on the assignment
	- **Nork on written activities**
	- **Assignments are on my Website**
- Pay attention during demonstration
	- **Ask questions**
- Complete assigned work
	- Ask questions and help each other
	- **Natch online videos**
	- Update your Web Portfolio (index.html)

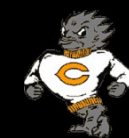

### Closing Class Procedures

- Two-minute alarm indicates closing of class
- Log off your computer
	- You may lose your work if you fail to log off!
- Pick up your trash (water bottles, paper, etc.)
- Do not go to the door. Remain seated
- Push in your chairs (all the way in)
	- Leave your workstation neat and ready for the next class
- Say goodbye to your teacher
	- It matters in the work force
		- **Perception for raises and promotions**
	- Exit using north door

## Assisting Others

- Helping others is **strongly encouraged**
- Please only show others what I am teaching
- Keep hands off the other student's keyboard
- If you see a student who is lost, snitch on them
- **Ask for more time**

Trust me, anyone and everyone, can and will get lost at some time

# Make Up Work

- **Lunch time (on occasion let me know)** On my prep period – ?
- On your own on campus or at home

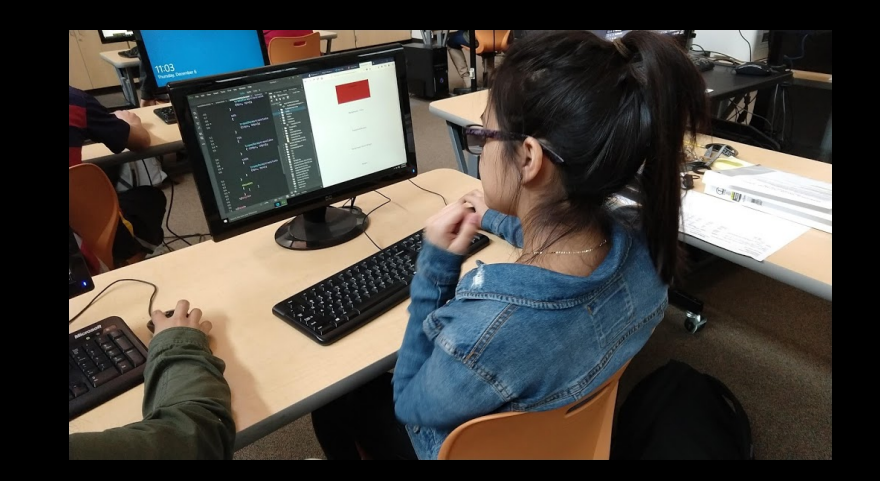

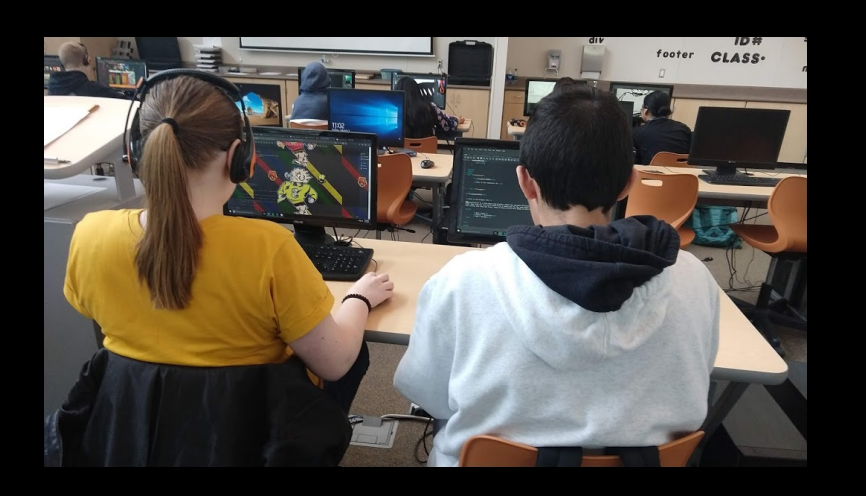

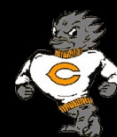

#### Class Description

#### Web Page Design 1

This course introduces students to the Internet and World Wide Web. Students will study the history of the Internet, search engines, Web design process, Web hosting services, color theory, graphics, and Web publishing. Students learn how to develop Web sites using Hypertext Markup Language version 5 (HTML5) and Cascading Style Sheets (CSS). Students learn to write code manually, use graphical user interface (GUI) authoring tools, insert optimized images, create hyperlinks, add tables, and create layouts for class portfolios. A final individual team project is due at the end of the school year.

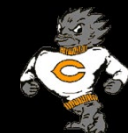

### Class Description

#### Web Page Design 2

In this course students continue to learn how to develop Web sites using Hypertext Markup Language version 5 (HTML5) and Cascading Style Sheets (CSS). Students continue to learn and practice writing advanced code manually, use graphical user interface (GUI) authoring tools, create optimized images, create hyperlinks, add tables, forms, video, and audio to Web pages. Students also learn JavaScript and jQuery. Other topics include recognizing the importance of search engine optimization (SEO), color theory, typography, and implementing responsive web design (RWD). Throughout the course, students learn how Web sites are developed. A final individual project is due at the end of the school year. We also compete in the Career Skills Challenge in Fresno.

Graduation Cords for completers

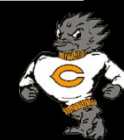

# Career Skills Challenge

- $\blacksquare$  2012-2013 1st place
- 2013-2014 1st place and  $2<sup>nd</sup>$  place
- 2014-2015 3rd place
- 2015-2016 1<sup>ST</sup> place, 2<sup>nd</sup> place, and 3<sup>rd</sup> place
- 2016-2017 1<sup>ST</sup> place, 2<sup>nd</sup> place, and 3<sup>rd</sup> place
- 2017-2018 1<sup>st</sup> place and 2<sup>nd</sup> place
- 2018-2019 1st place and  $3<sup>rd</sup>$  place (2x)

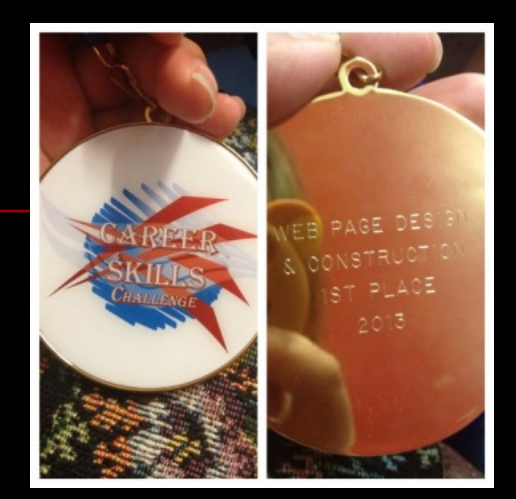

# ROP/CTE Club

- Monthly Meetings
- Speakers
- **Events**
- T-Shirts
- College Applications
- Resumes
- Cord Requirement

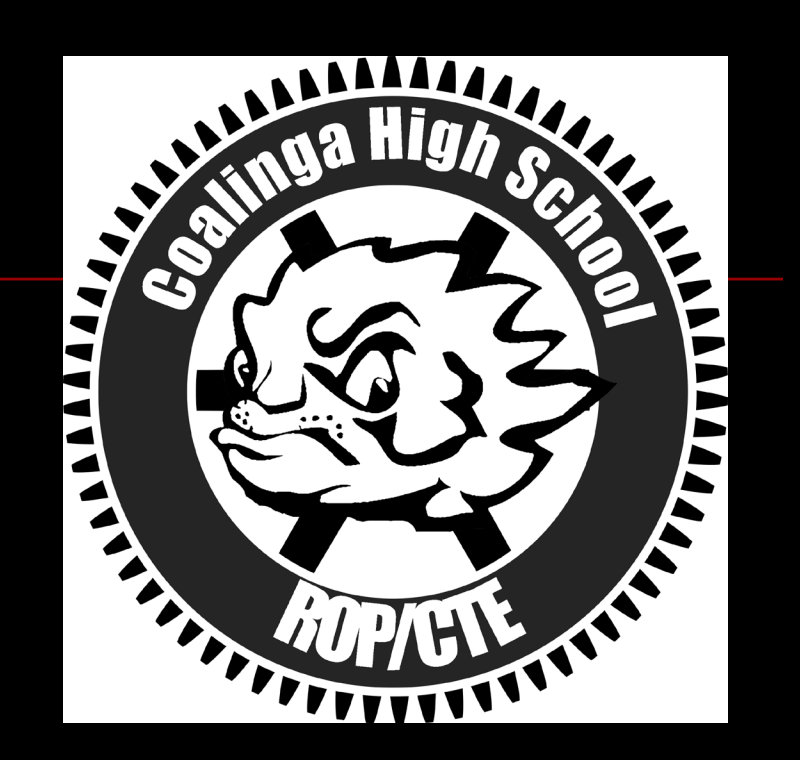

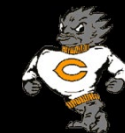

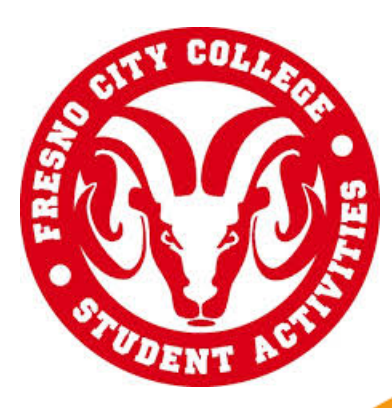

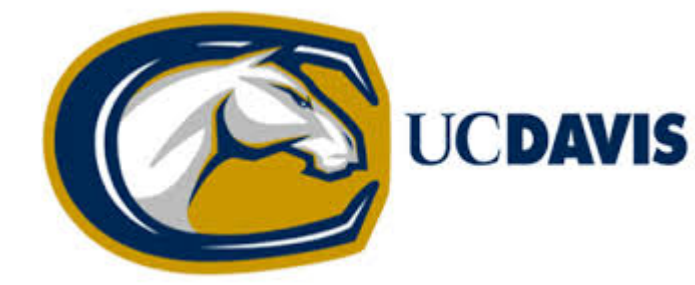

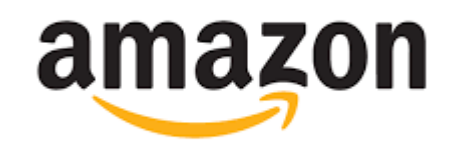

# workday.

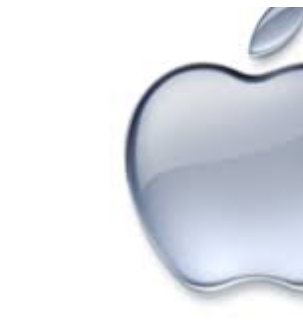

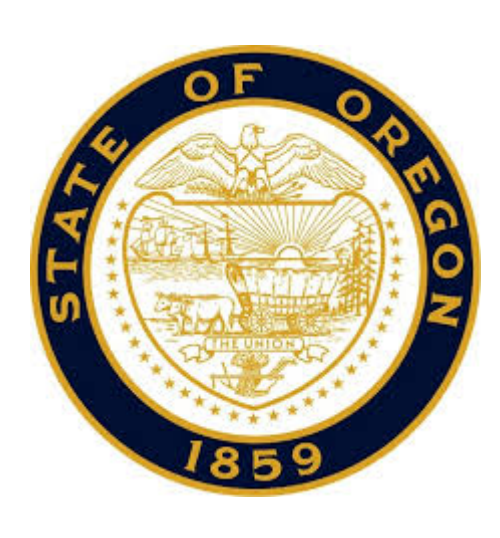

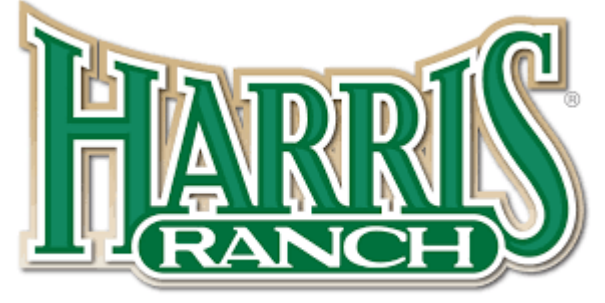

ambii

#### INN & RESTAURANT

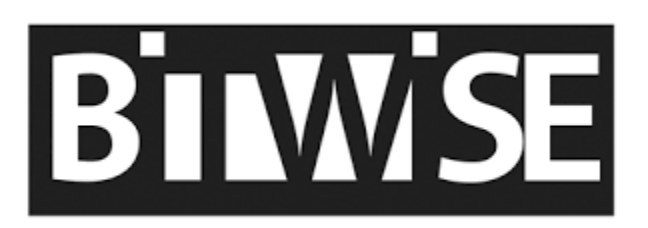

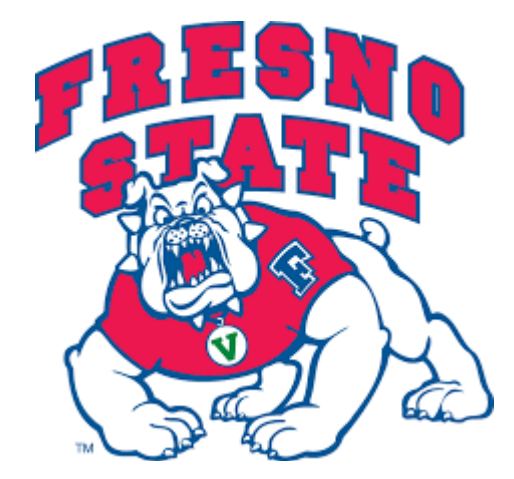

#### Photos

#### Old school photos!

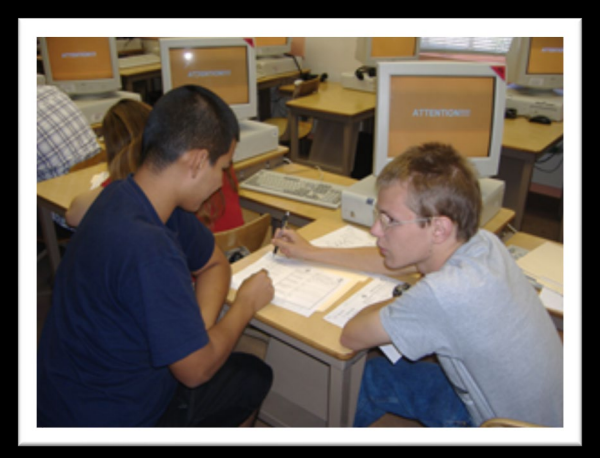

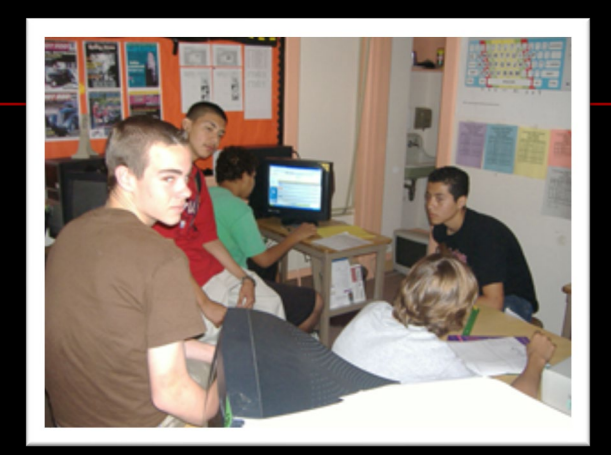

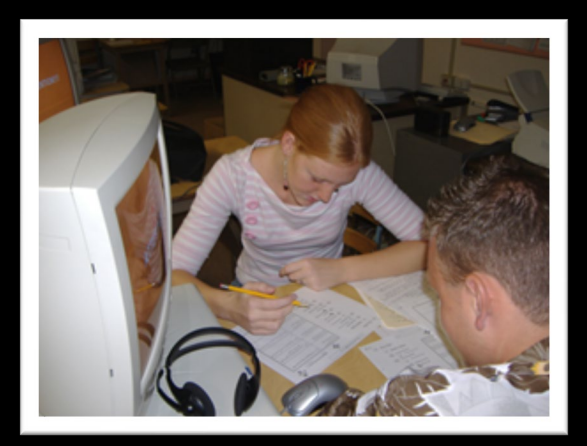

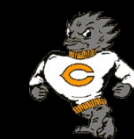

#### Photos

#### **New photos!**

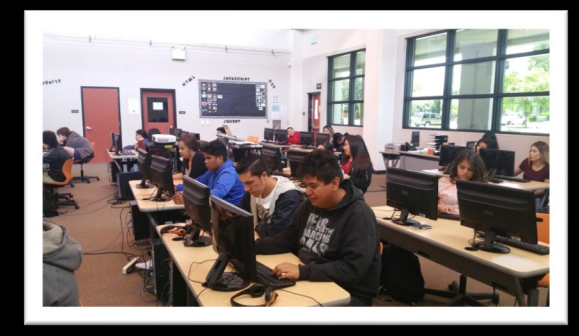

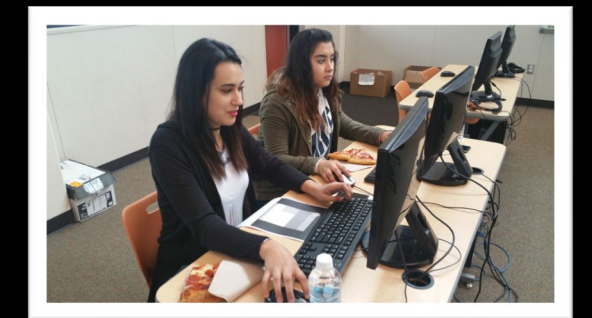

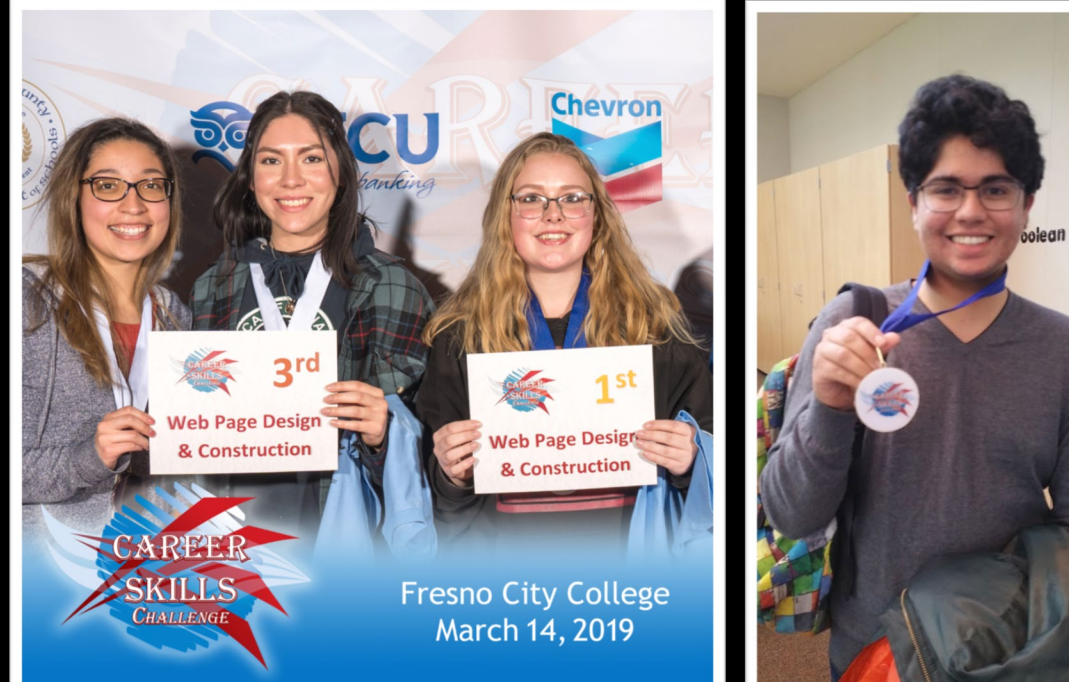

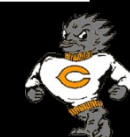

**Strin** 

# Photos

#### New photos!

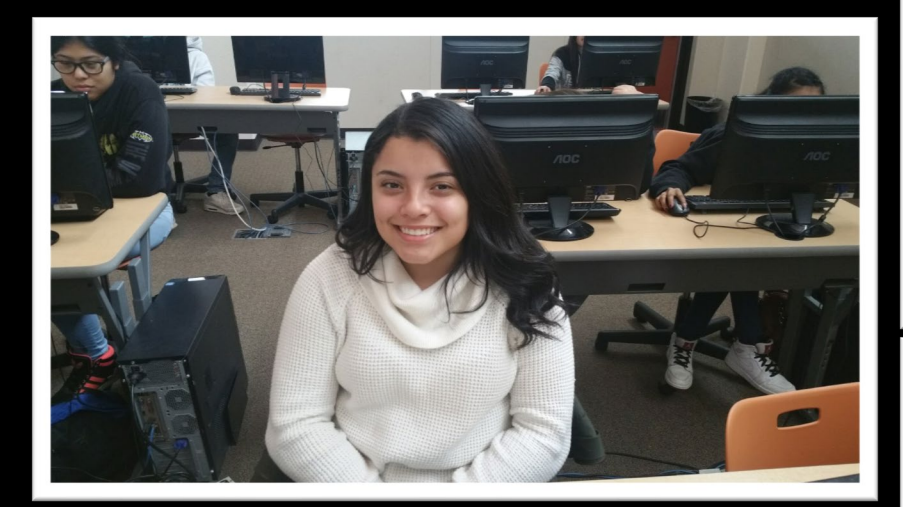

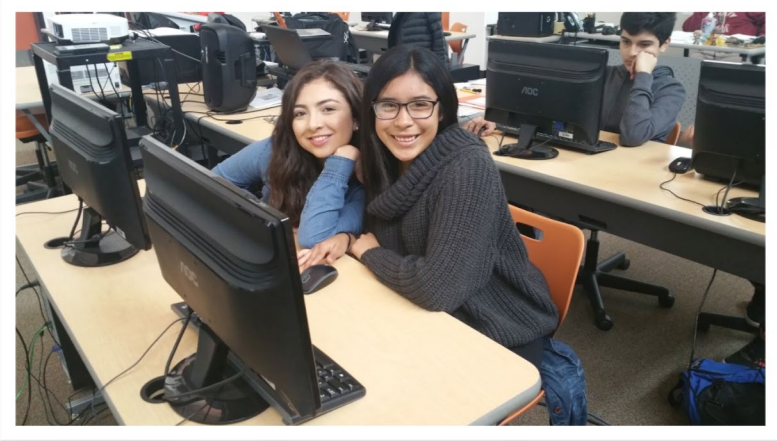

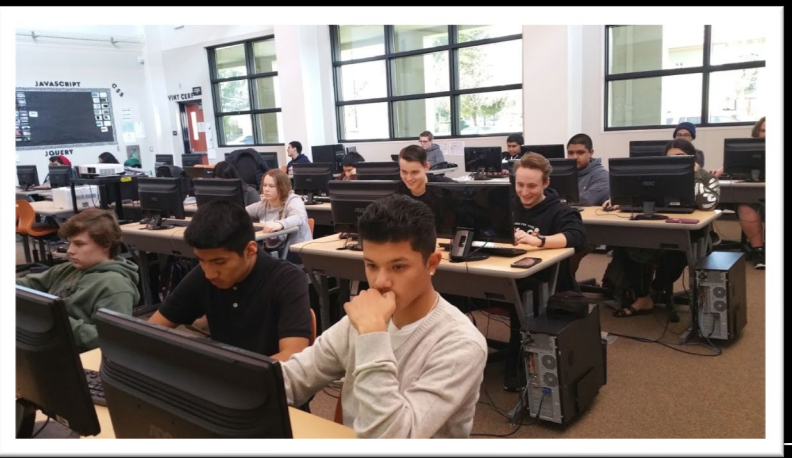

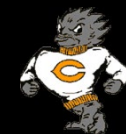

### Goals and Examples

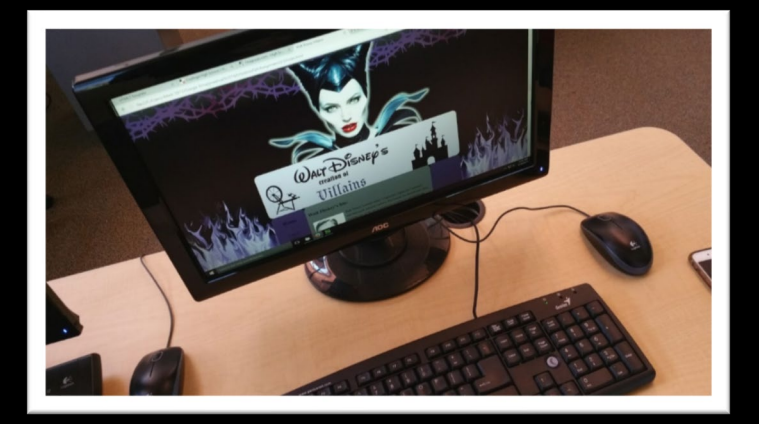

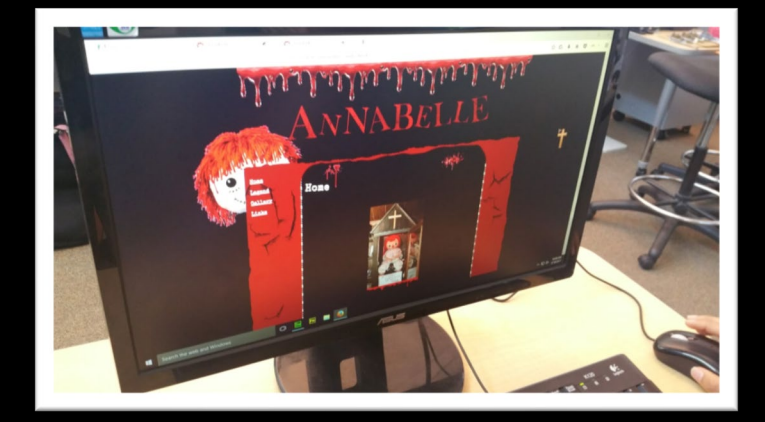

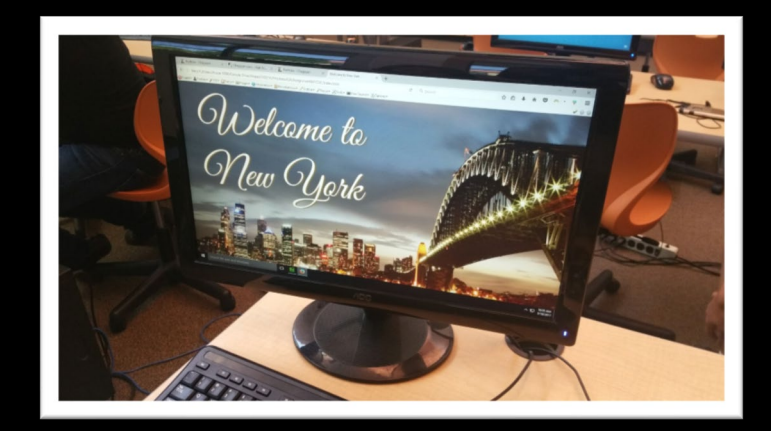

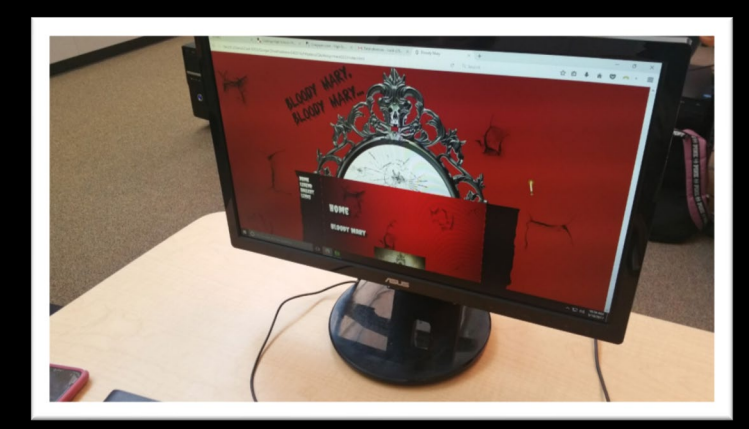

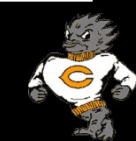

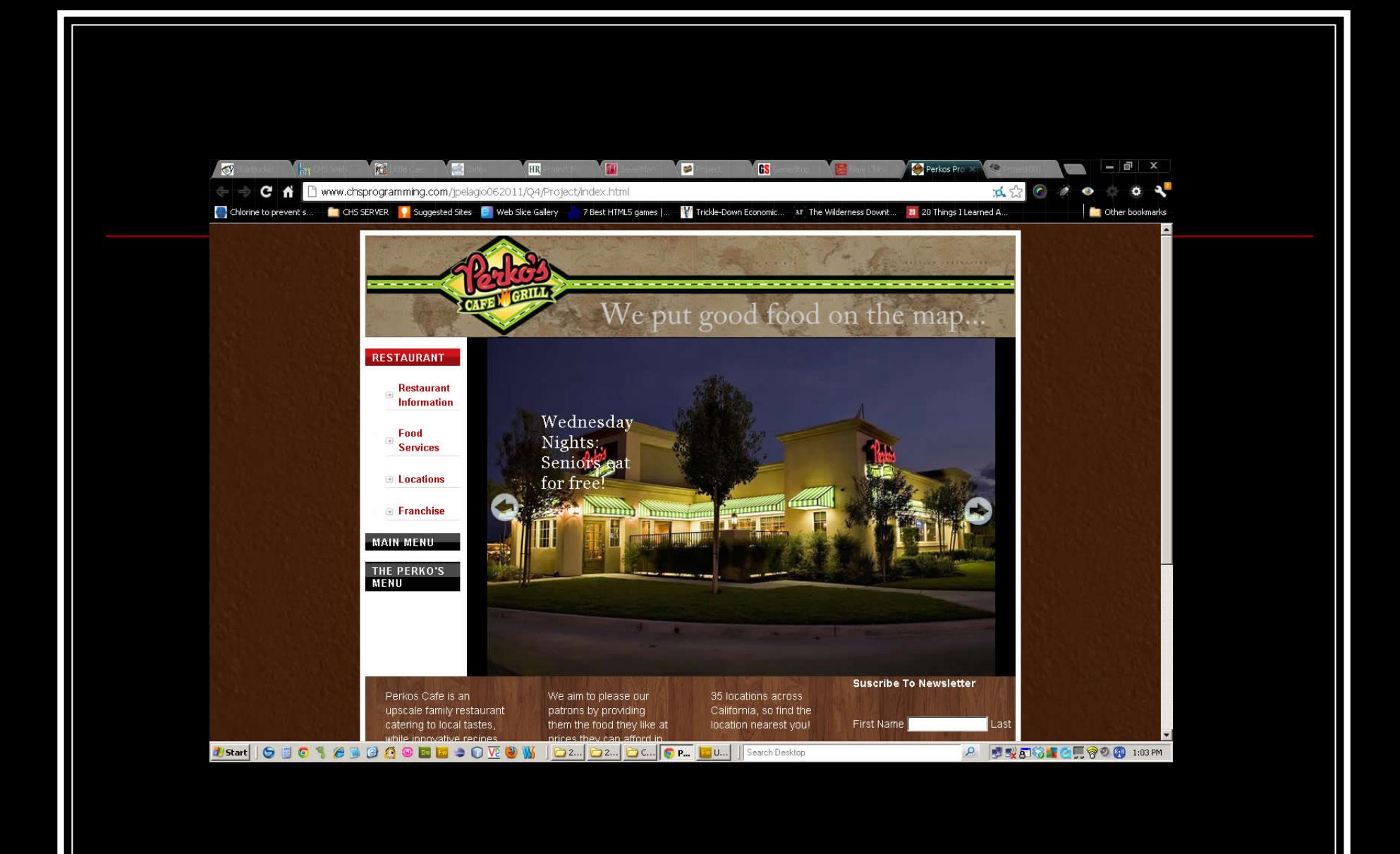

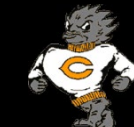

 $+$ www.chswebdesign.com/mjaved072013/Q3/Assignment002bcsc/index.html

Paris

 $\epsilon$ 

#### $\nabla \mathbf{C}$   $\mathbf{8}$  + Google

9 ☆ 自  $\begin{array}{c} \bullet \end{array}$  $\equiv$ 合

#### **Paris**

Paris is the capital and most populous city of France. It is situated on the Seine River, in the north of the country, at the heart of the Ile-de-

Paris

An important settlement for more than two millennia, by the late 12th century Paris had become a walled cathedral city that was one of Europe's foremost centres of learning and the arts and

#### **Prehistoric Paris**

Info

Home

"From Paris, with Love"

In 2006 French explorers digging near rue Henri-Farman in the 15th arrondissement, not far from the left bank of the

The excavations at Bercy found the fragments of three wooden canoes used by fishermen on the Seine, the oldest dating to 4800-4300 BC. They are now on display at the

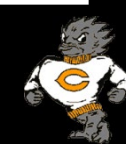

3:30 PM<br>6/3/2014

← 临 門 盟

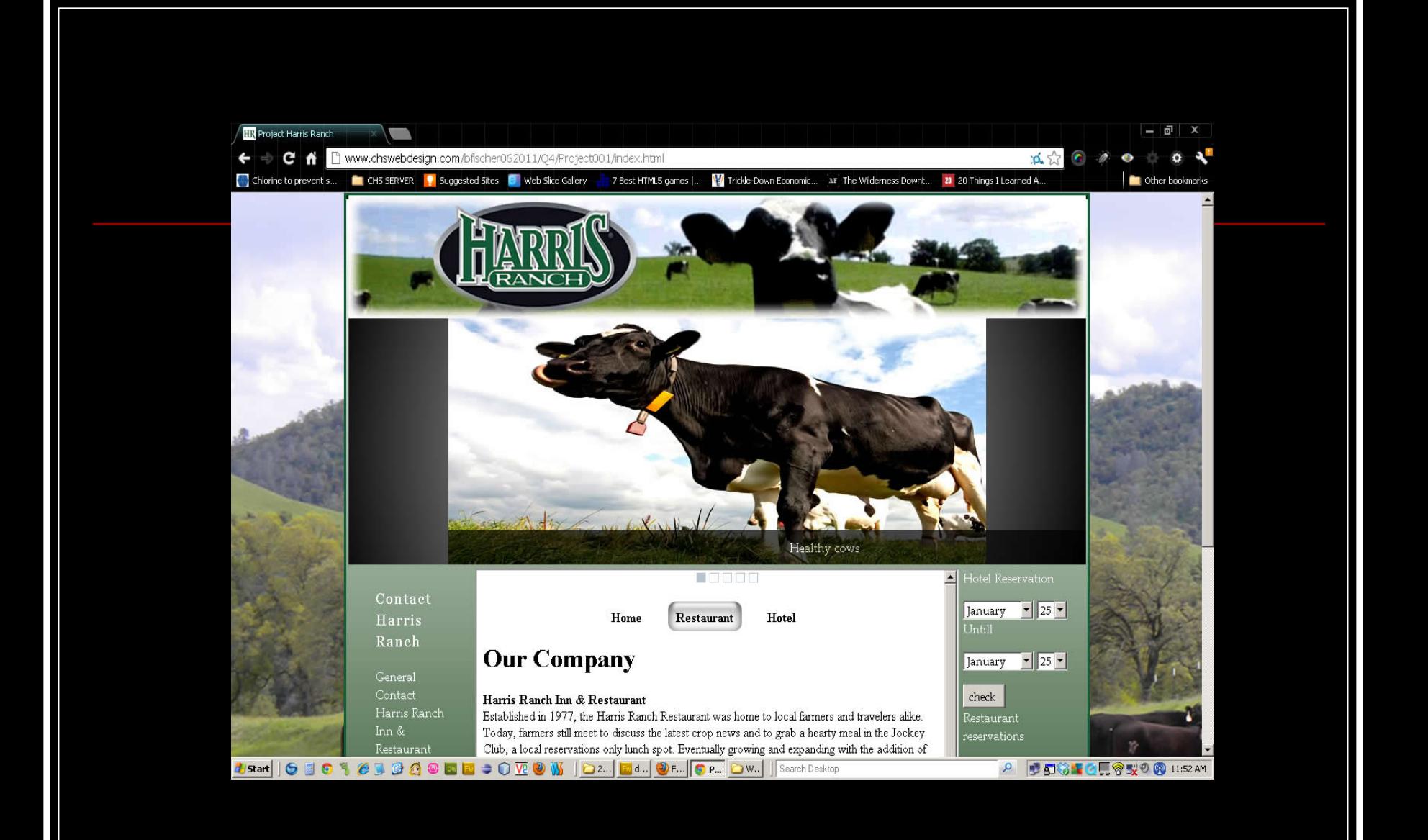

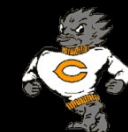

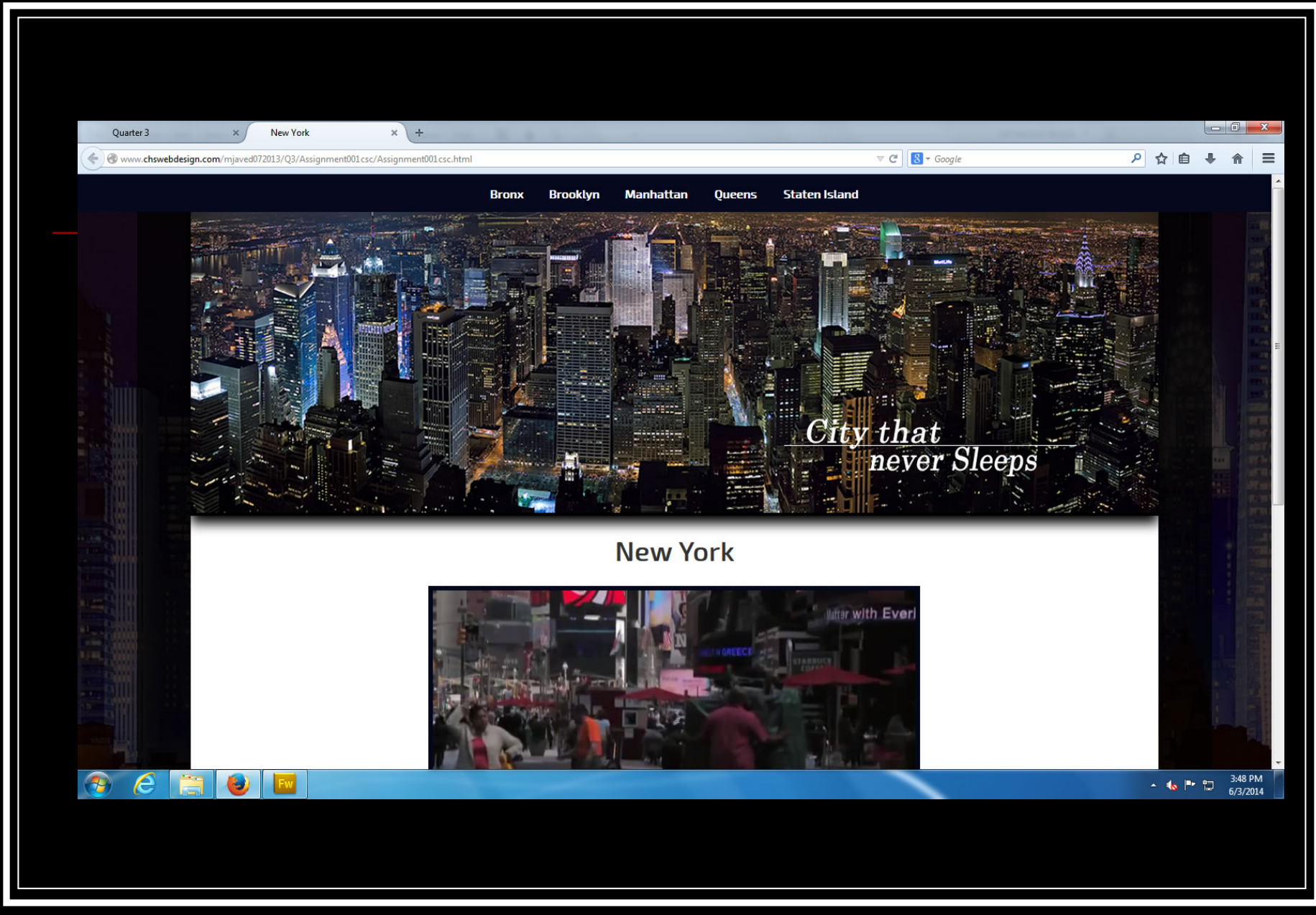

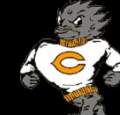

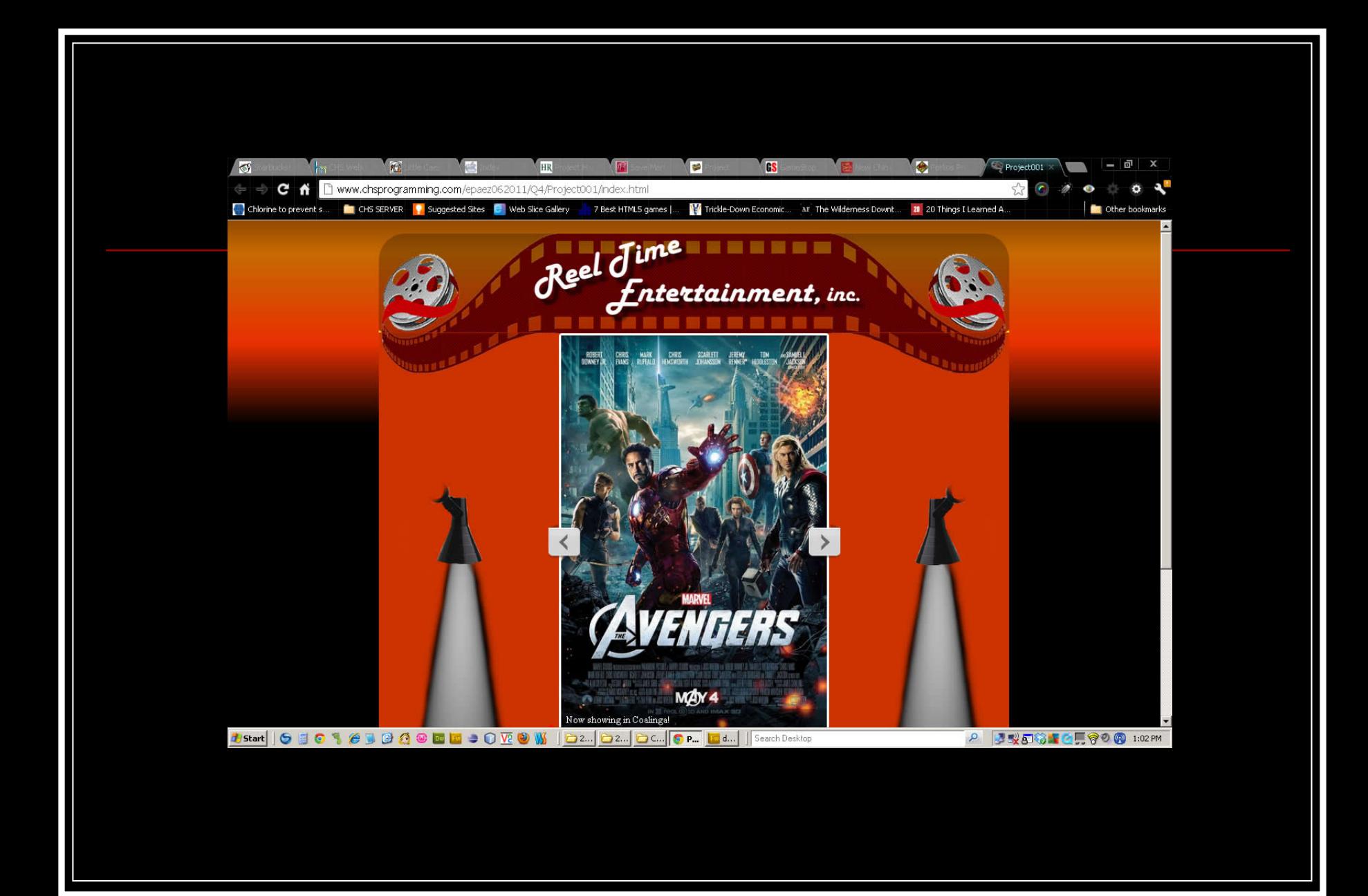

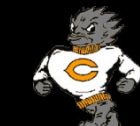

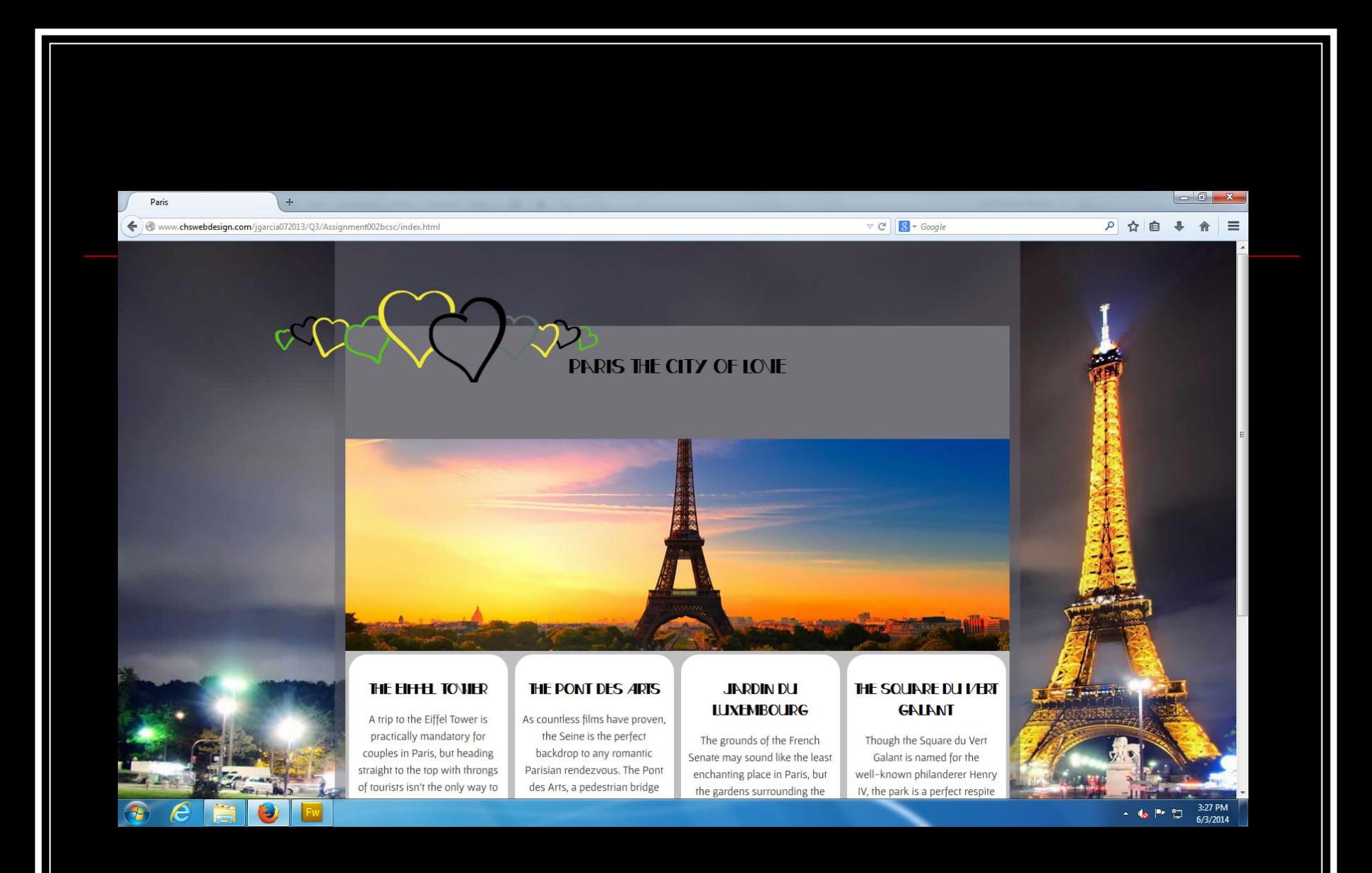

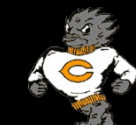

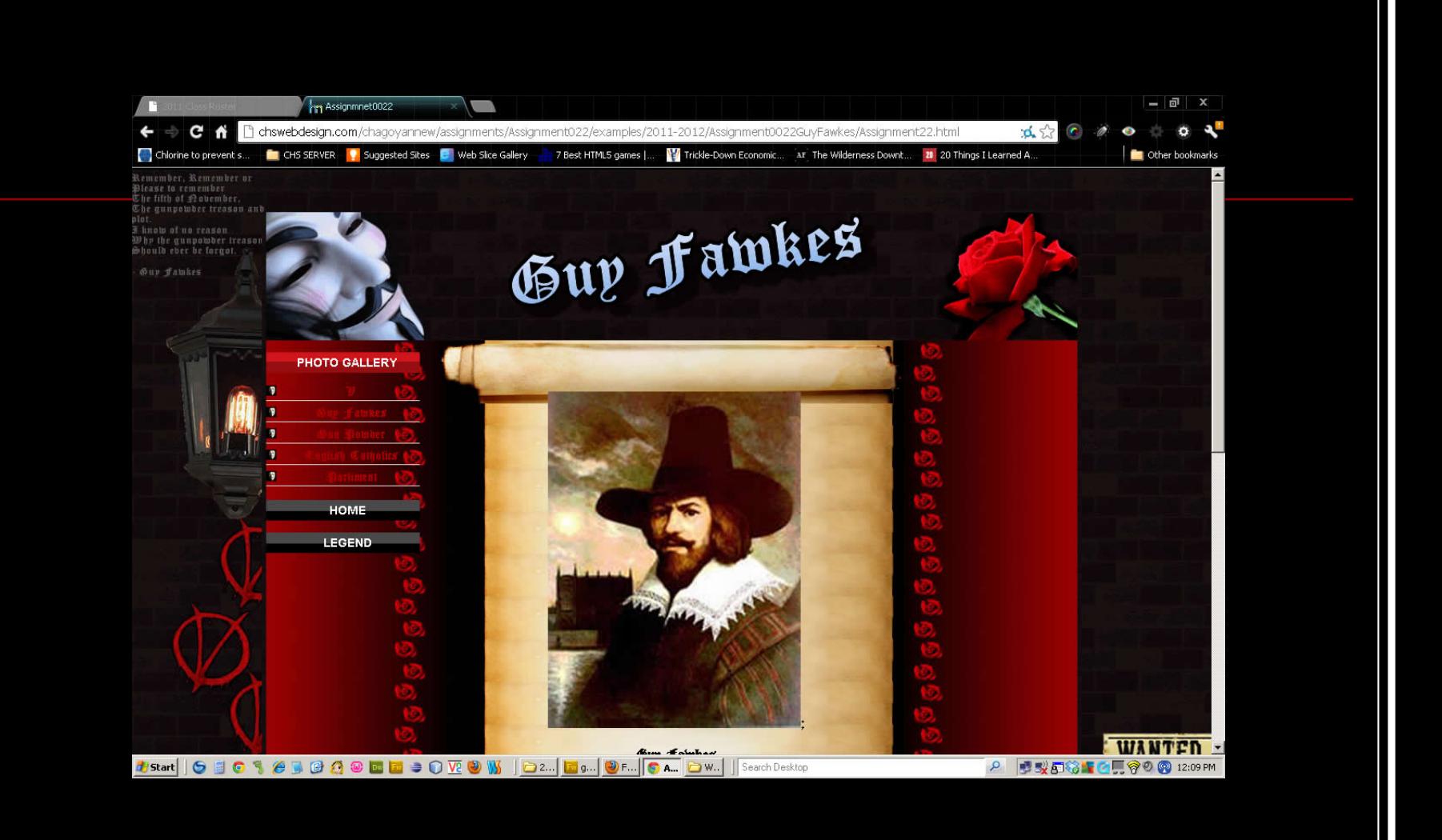

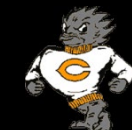

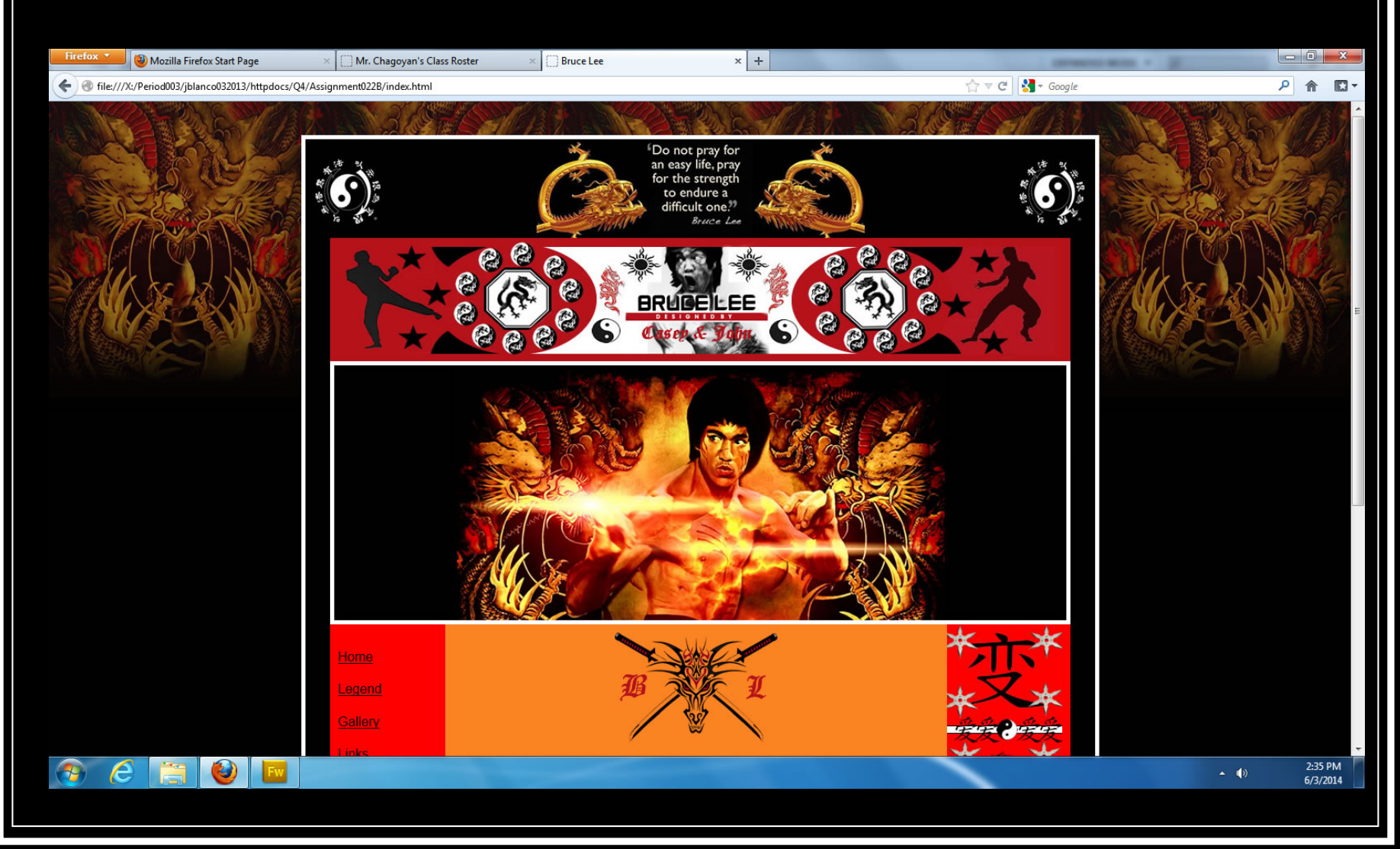

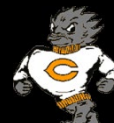

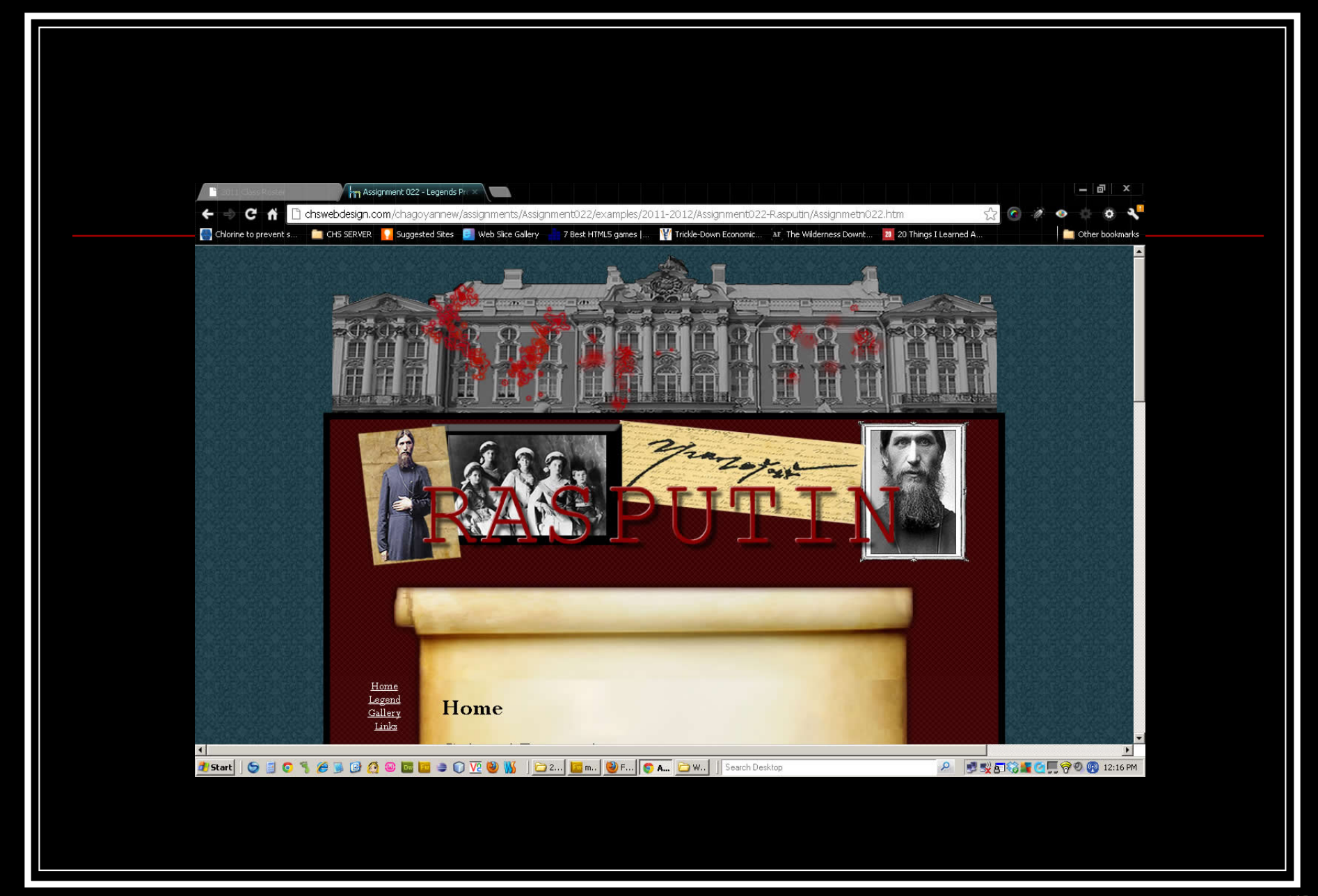

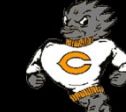

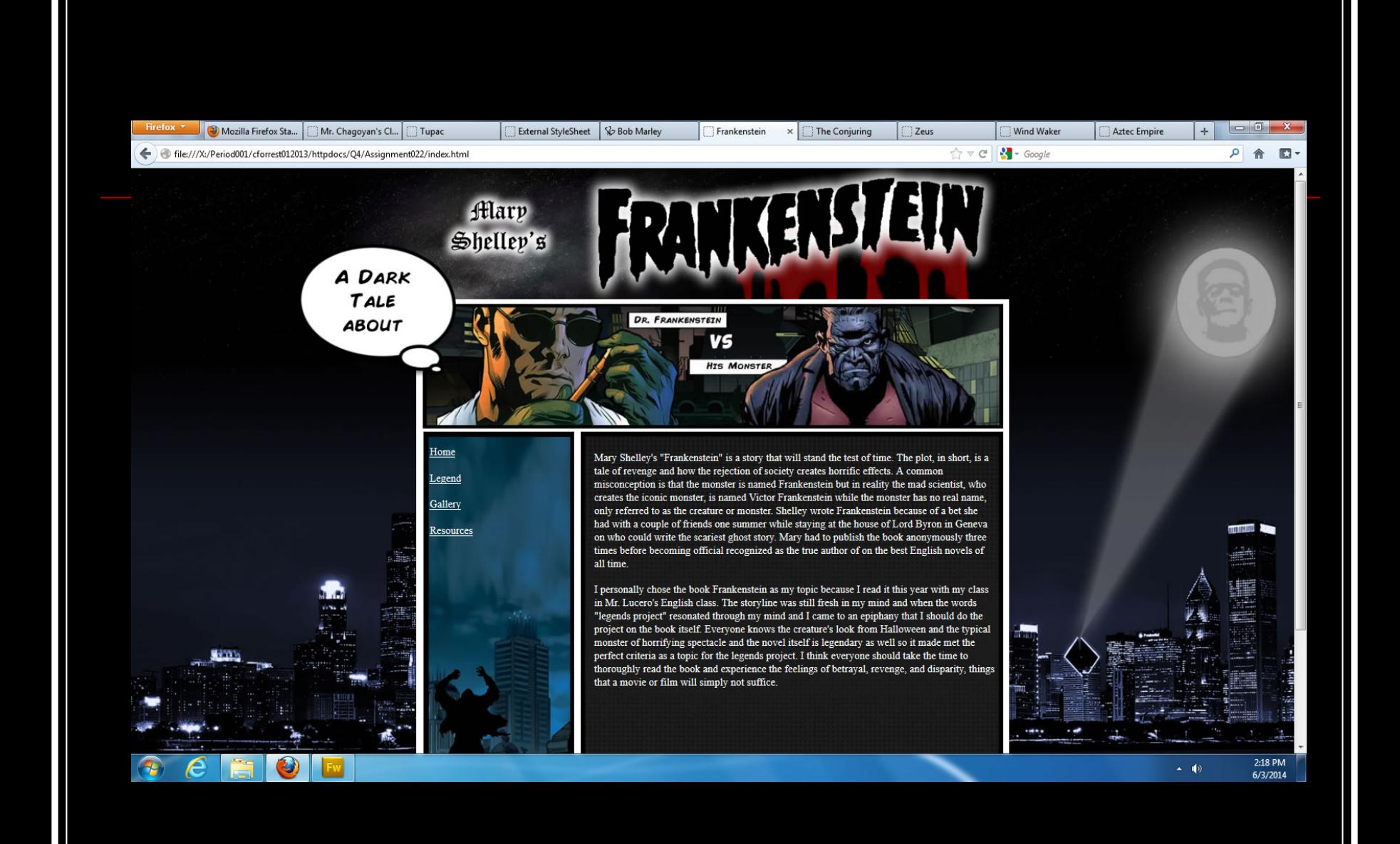

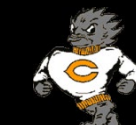

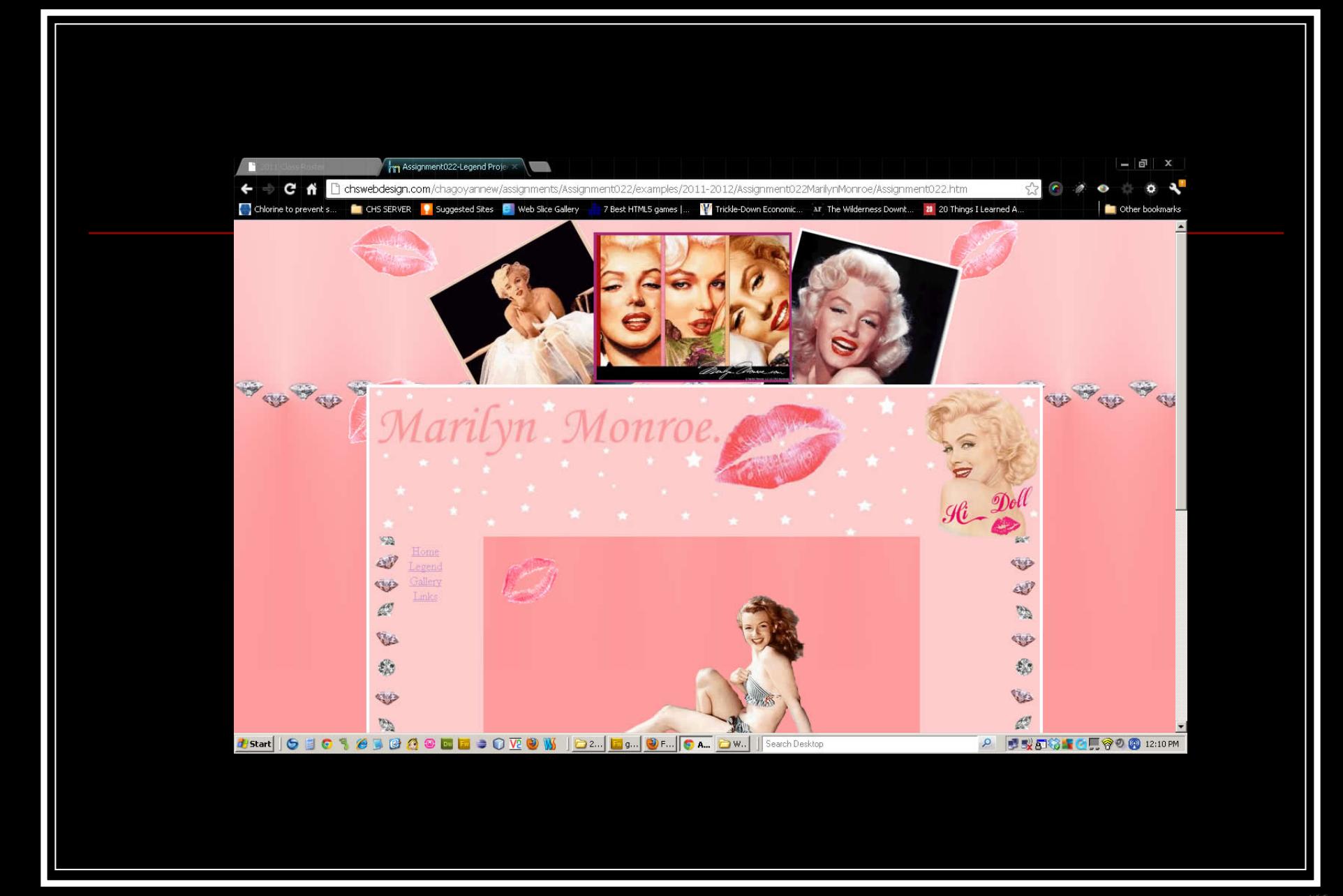

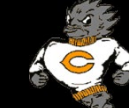

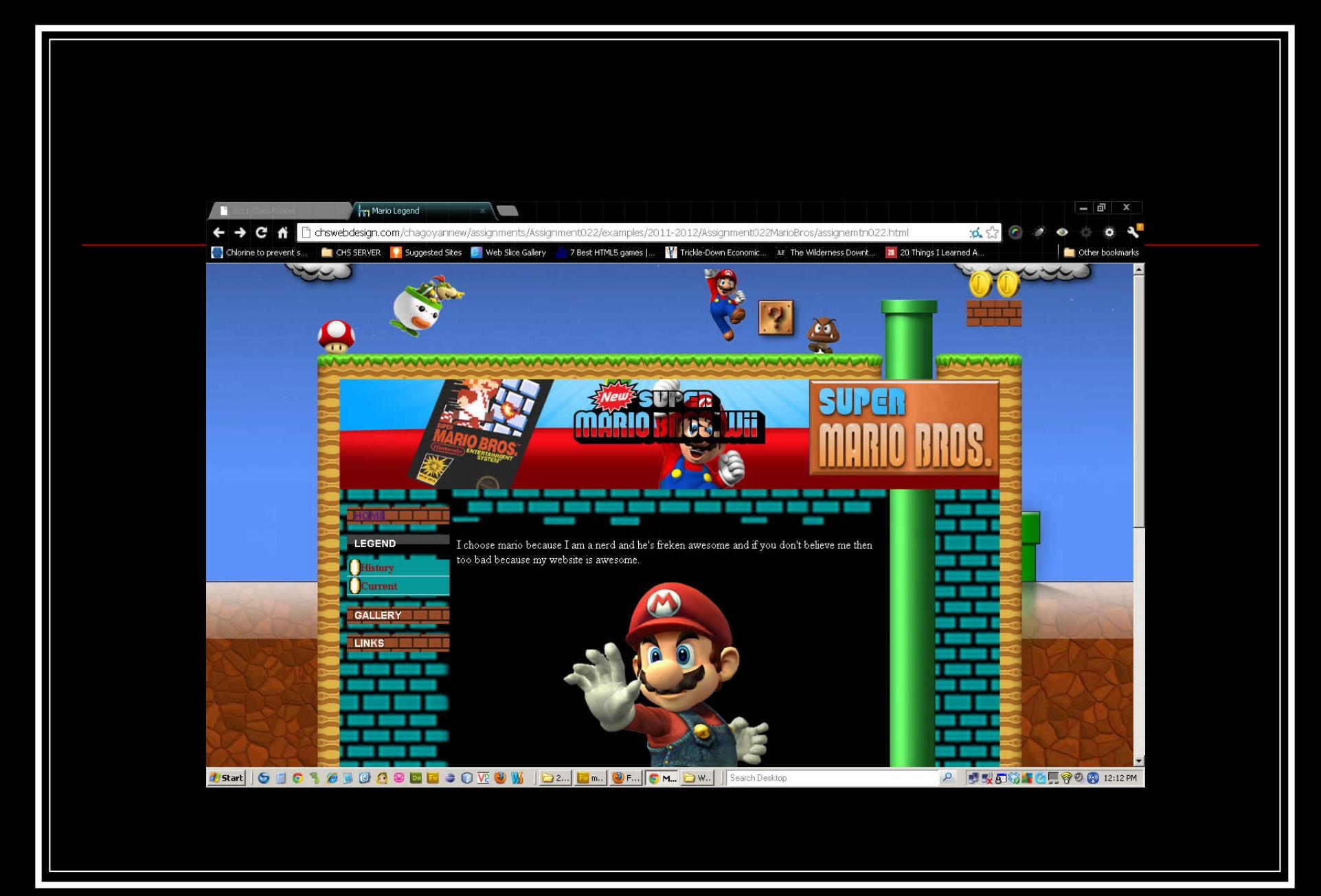

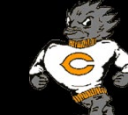

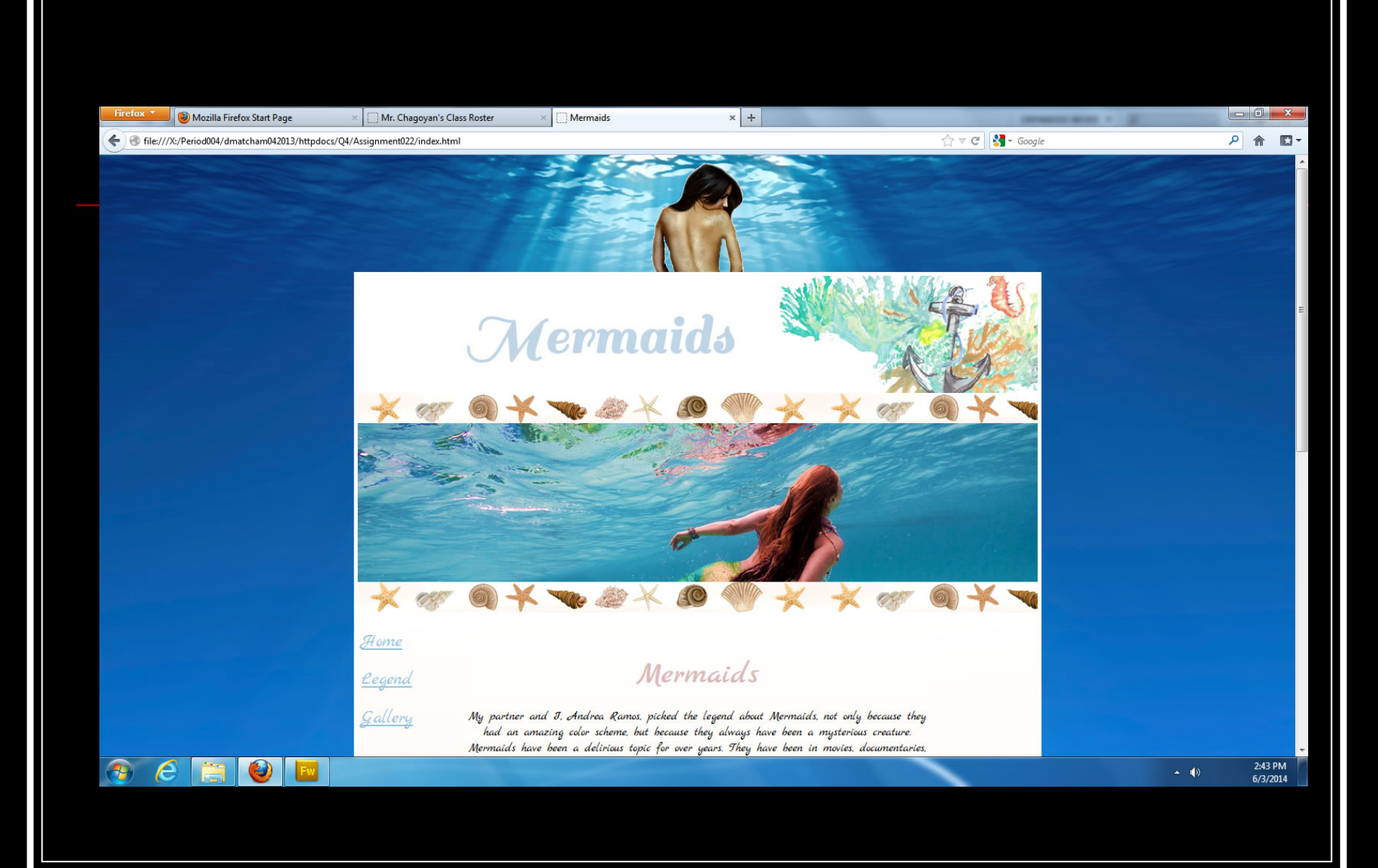

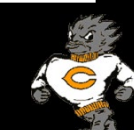

### Example Links

- <http://chsserver01.org/jmedina012017/Q4/Project/project.html>
- [http://chsserver01.org/mmaduena012017/Q4/A002Bcsc-](http://chsserver01.org/mmaduena012017/Q4/A002Bcsc-Project/index.html)Project/index.html
- <http://chsserver01.org/jwalker012017/Q4/Project/Pages/watch.html>
- <http://chsserver01.org/jwalker012017/Q3/Number14/index.html>
- [http://chsserver01.org/jmedina012017/Q3/Assignment000CSC/inde](http://chsserver01.org/jmedina012017/Q3/Assignment000CSC/index.html) x.html

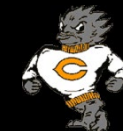